# Mixing software abstractions for high-level FPGA programming

Loïc Sylvestre<sup>1</sup> – Sorbonne Université, Lip6, IRILL

July 10, 2023 - FSiC 2023

<sup>&</sup>lt;sup>1</sup>Doctoral candidate under the supervision of Pr. Emmanuel Chailloux (Sorbonne Université) & Pr. Jocelyn Sérot (Université Clermont Auvergne)

# Experiments in FPGA programming

## Field Programmable Gate Array (FPGA)

- reconfigurable architecture
- to emulate custom hardware designs

## Design and implementation of programming languages

- on FPGA targets
- by compilation to hardware descriptions
  - at the Register Transfer Level (RTL)
- implementation of high level programming features
  - like dynamic data structures with automatic memory management
- dedicated language constructs
  - to exploit fine-grained parallelism
  - to interact with the FPGA environment

#### OCaml on FPGA

- OCaml (https://ocaml.org): multi-paradigm programming language, free & open-source, developed by INRIA, 2023 ACM SIGPLAN Programming Language Software Award
- ▶ O2B: implementation of the OCaml Virtual Machine on a soft processor (based on OMicroB<sup>2</sup> which targets microcontrollers)
- ▶ Macle: compiler for a subset of OCaml to RTL

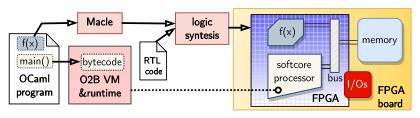

https://github.com/jserot/02B https://github.com/lsylvestre/macle

<sup>&</sup>lt;sup>2</sup>https://github.com/stevenvar/OMicroB

# An OCaml program on FPGA

```
(* each "circuit" is an OCaml function to be compiled to RTL with Macle *)
     circuit max(a,b) =
      if a > b then a else b ;;
4
5
     circuit collatz(n) =
6
      let rec loop(n,t) = (* inner tail-recursive function "loop" *)
        if n == 1 then t else
8
        if n \mod 2 == 0 then
9
           loop(n/2,t+1)
10
        else loop(3*n+1,t+1)
11
      in loop(n,1) ;;
12
13
    (* "host" code compiled to bytecode and executed by O2B *)
14
    let main() =
15
      let x = ref 0 in
16
      for i = 1 to 100 do (* sequential execution *)
17
        x := max(!x, collatz(i))
18
      done ;;
19
20
    main() ;;
```

## Compiling tail-recursion

```
circuit collatz(n) =
  let rec loop(n,t) =
    if n == 1 then t else
    if n mod 2 == 0 then
        loop(n/2,t+1)
    else loop(3*n+1,t+1)
  in loop(n,1)
```

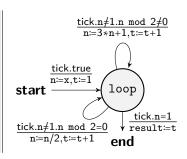

- no need for a call stack
- translation to Finite State Machine (FSM) at the RT level
- each tail-call is a "pause" until the next clock tick
- parameter passing corresponds to variable assignment
- current work: sharing of non simultaneous function calls, like:

# A faster OCaml program on FPGA

```
(* OCaml functions compiled to RTL with Macle *)
    circuit max(a,b) = \dots ;;
 3
4
    circuit collatz(n) = ...;;
5
6
    circuit max_collatz(n,m) =
      let a = collatz(n) (* runs collatz(n) and collatz(m) in parallel *)
8
      and b = collatz(m) in
      (* synchronization *)
10
      max(a,b)
11
    (* "host" code executed by O2B *)
12
13
    let main() =
14
      let x = ref 0 in
15
      for i = 1 to 50 do (* sequential execution *)
16
        x := max (!x, max_collatz (i*2, i*2+1))
17
      done ::
18
19
    main() ;;
```

## Memory accesses from the accelerated code

the generated RTL code can perform bus requests to access the external memory, in which OCaml values are allocated

```
(* OCaml functions compiled to RTL with Macle *)
     circuit collatz(n) = ...;;
4
     circuit map_collatz(a) = (* "circuit" accessing shared memory *)
 5
      for i = 0 to array_length a - 1 do (* sequential execution *)
6
        a.(i) <- collatz(a.(i)) (* uses only one instance of "collatz" *)</pre>
      done ;;
8
    (* "host" code executed by O2B *)
10
    let main() =
11
      let a = Array.init 1024 (fun i -> i+1) in (* dynamic allocation *)
12
      map_collatz(a) ;;
13
14
    main();;
```

currently, no dynamic allocation from the accelerated code

#### Parallel skeletons

- exploit fine-grained parallelism
- concisely express (simple) parallel algorithms
- optimize memory transfer

```
(* OCaml functions compiled to RTL with Macle *)
     circuit collatz(n) = ...;;
 3
4
     circuit map_collatz(a) = (* "circuit" accessing shared memory *)
      (* uses 32 instances of "collatz" in parallel *)
6
      (* optimizes bus transfers using a 32-place buffer *)
      array_map<32> collatz a
8
    (* "host" code executed by O2B *)
10
    let main() =
11
      let a = Array.init 1024 (fun i -> i+1) in (* dynamic allocation *)
12
      map_collatz(a) ;;
13
14
    main() ;;
```

# Current approach: reversing the roles

- compiling a cycle-accurate language to RTL
  - following a synchronous reactive approach (à la Lustre)
  - execution as sequence of logic steps (or clock ticks)
  - to program interaction with I/Os as instantaneous functions (i.e., functions responding before the next tick)
- ▶ all language constructs react instantaneously, except :
  - tail-recursive function call (one clock tick)
  - asynchronous primitive call (several ticks)
- allows expressing both instantaneous and non-instantaneous functions, i.e., interaction and computation
- providing (asynchronous) memory primitives
- could use a softcore processor with automatic memory management

#### Instantaneous vs non-instantaneous functions

▶ Instantaneous functions (of type  $\tau \Rightarrow \tau'$ )

▶ Non-instantaneous functions (of type  $\tau \rightarrow \tau'$ )

```
1 let collatz(n) =
2 let rec loop(n,t) = (* inner tail-recursive function "loop" *)
3 if n == 1 then t else
4 if n mod 2 == 0 then loop(n/2,t+1)
6 loop(n,1) ;;
7 val collatz : int → int
```

# Mixing interaction and computation

## Stateful instantaneous functions (à la Lustre)

```
1  (* sustains value true as soon as input a is true until reset *)
2  let aro(a,reset) =
3  let step(s) = (s or a) & not reset in
4  reg step last false
5  val aro : bool * bool ⇒ bool
```

#### Asynchronous calls from instantaneous functions

```
1  (* sustains value true as soon as input a is true
2  until collatz(n) returns a value v higher than tmax *)
3  let main(a,n,tmax) =
4  let v,rdy = exec collatz(n) default 0 in
5  let reset = rdy & (v > tmax) in
6  aro(a,reset)
7  val main : bool * int * int ⇒ bool
```

#### Conclusion

- using FPGAs to implement programming languages
- "programming language" approach to better program FPGAs
  - formal synchronous semantics → cycle accuracy
  - general-purpose programming: asynchronous calls + shared memory + runtime system
- mixing interaction and computation
- to program reactive embedded applications on FPGA
- current experiment on small FPGAs:
  - OrangeCrab<sup>3</sup> with the Yosys open synthesis suite<sup>4</sup>
  - Intel Max 10 on the DE10-Lite board
- ▶ simulation with GHDL<sup>5</sup> & GTKWave<sup>6</sup>

https://orangecrab-fpga.github.io/orangecrab-hardware

<sup>4</sup>https://github.com/YosysHQ/yosys

<sup>5</sup>https://github.com/ghdl

<sup>6</sup>https://github.com/gtkwave